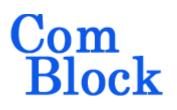

# COM-1931 L/S-band burst spread-spectrum transceiver

### Key Features

- L/S-band modem to send and receive short UDP frames over wireless, satellite or cable. (for continuous-mode see <u>COM-1918</u>)
- Direct-Sequence Spread-Spectrum (DSSS) modulation
- Nominal frequency of operation: 950 2175 MHz for direct connection to external LNB or BUC. Customization to other frequency bands is possible.
- Burst mode operation:
  - fixed-length 512-bit data frames from/to LAN/UDP ports
  - Multiple frames transmitted efficiently with only 32-symbol separation.
- Acquisition: 1600-symbol preamble with no apriori knowledge of arrival time
- Large frequency acquisition range: ±(chip\_rate / 64) or (1.8\*symbol\_rate), whichever is smaller, with no apriori knowedge.
- End-to-end latency: 2672 symbol / modulation symbol rate. For example 1.2ms at 2.5Msymbols/s.
- Programmable chip rate, up to 40 Mchips/s
- 2047-chip Gold codes
- Data rate: practical range from chip\_rate/2047 to chip\_rate/30
- Supply voltage: 18<sup>1</sup> 36VDC with reverse voltage and surge protection.
- Frequency reference: internal TCXO or input for an external, higher-stability 10 MHz frequency reference.

- Built-in tools: PRBS-11 pseudo-random test sequence, BER tester, AWGN generator, internal loopback mode.
- Monitoring:
  - Carrier frequency error
  - o SNR
  - o BER
- ComScope –enabled: key internal signals can be captured in real-time and displayed on host computer.

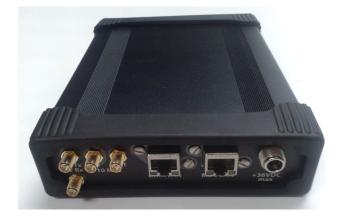

For the latest data sheet, please refer to the **ComBlock** web site: <u>http://www.comblock.com/download/com1931.pdf</u>. These specifications are subject to change without notice.

For an up-to-date list of **ComBlock** modules, please refer to <u>http://www.comblock.com/product\_list.html</u> .

MSS • 845 Quince Orchard Boulevard Ste N • Gaithersburg, Maryland 20878-1676 • U.S.A. Telephone: (240) 631-1111 Facsimile: (240) 631-1676 <u>www.ComBlock.com</u> © MSS 2018 Issued 6/11/2020

<sup>&</sup>lt;sup>1</sup> 5.6V min when not supplying external LNB power

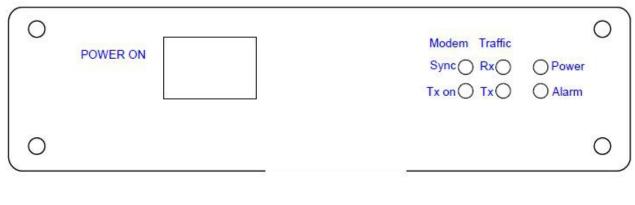

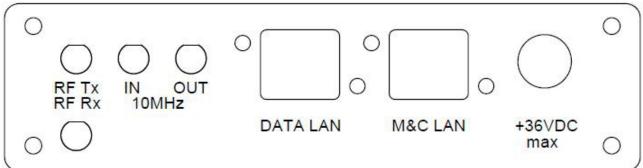

### Functional Block Diagram

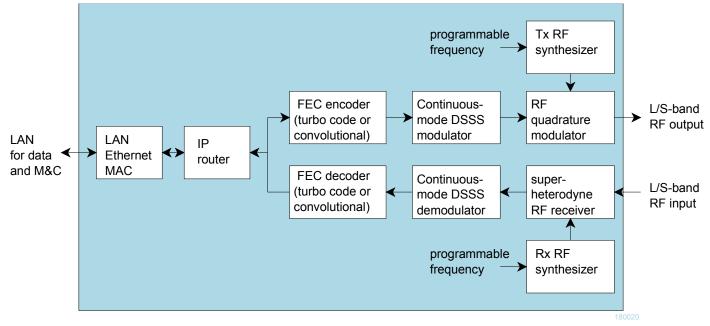

### Configuration (Basic)

The easiest way to configure the COM-1931 is to use the **ComBlock Control Center** software supplied with the module on CD. Please follow the few simple steps described in the user manual "<u>ccchelp.pdf</u>" document to install the ComBlock Control Center software "ComBlock\_Control\_Center\_windows\_rev.exe"

Connect the LAN cable between PC and transceiver RJ45 connector labeled "M&C LAN". Turn the transceiver power supply on and wait approximately 5-10 seconds. In the **ComBlock Control Center** window, click on the left-most button and select LAN as primary communication media. The default IP address is 172.16.1.128.

In the **ComBlock Control Center** window detect the ComBlock module(s) by clicking the  $\checkmark$  *Detect* button, next click to highlight the COM-1931 module to be configured, next click the 🖆 Settings button to display the *Settings* window shown below.

| 1931A S-band burst spread-spectr                    | rum transceiver             |
|-----------------------------------------------------|-----------------------------|
|                                                     |                             |
| COM1931 S-band burst spread-spectrum transceiver Ba | sic Settings                |
| RF frequencies Transmit Receive Network             |                             |
| Transmitter Frequency index: 0 [0-7]                | RF frequency: 925000000 Hz  |
| Tx ALC target level: 2000 0-4095                    | <b>V</b> Transmitter on     |
| Receiver                                            |                             |
| Frequency index: 1 [0-7]                            | RF frequency: 2175000000 Hz |
| Initial LNA gain: 1023 0-1023                       | Initial RF gain: 0 0-4095   |
| Initial IF gain: 0 0-4095                           | RF AGC: AGC on 👻            |
| IF AGC: AGC on                                      | LNB supply: +18VDC 👻        |
| General                                             |                             |
| Frequency 0 925000000                               | Frequency 1 2175000000      |
| Frequency 2 100000000                               | Frequency 3 120000000       |
| Frequency 4 1500000000                              | Frequency 5 180000000       |
| Frequency 6 200000000                               | Frequency 7 0               |

| COM1931 S-band burst spread-spectrum transceiver Basi                                                                                                    | c Settings                                                           |
|----------------------------------------------------------------------------------------------------|----------------------------------------------------------------------|
| RF frequencies Transmit Receive Network                                                                                                    |                                                                      |
| Chip rate: 5000000 Chips/s                                                                                                    | I-code: 2225 Octal                                                   |
| I-channel symbol rate: 128000 Symbols/s                                                                                                    | Tx center frequency offset: 0 Hz                                     |
| Input Selection: LAN/UDP port 1024                                                                                                    |                                                                      |
| Spectrum inversion                                                                                                    | FEC encoding                                                         |
| Signal amplitude: 30000 range 0-65536                                                                                                    | Noise amplitude: 0 range 0-65536                                     |
|                                                                                                    | Tx frame counter: 0                                                  |
| Restore Default Apply                                                                                                    | Ok Advan Cancel                                                      |
|                                                                                                    |                                                                      |
|                                                                                                    | - <b>C</b> - William - <b>X</b>                                      |
| COM1931 S-band burst spread-spectrum transceiver Basi                                                                                                    | c Settings                                                           |
| RF frequencies Transmit Receive Network                                                                                                    |                                                                      |
|                                                                                                    | c Settings<br>I-code: 2225 Octal<br>Rx center frequency offset: 0 Hz |
| RF frequencies Transmit Receive Network<br>Chip rate: 5000000 Chips/s                                                                                                    | I-code: 2225 Octal                                                   |
| RF frequencies       Transmit       Receive       Network         Chip rate:       5000000       Chips/s         I-channel symbol rate:       128000       Symbols/s                                                 | I-code: 2225 Octal<br>Rx center frequency offset: 0 Hz               |
| RF frequencies       Transmit       Receive       Network         Chip rate:       5000000       Chips/s         I-channel symbol rate:       128000       Symbols/s         AGC response time:       6       0 - 14 | I-code: 2225 Octal<br>Rx center frequency offset: 0 Hz               |

Restore Default

Apply

Ok

Advan...

Cancel

| COM1931 S-band burst spread-spectrum transceiver Basic Settings | <b>×</b>                   |
|-----------------------------------------------------------------|----------------------------|
| RF frequencies Transmit Receive Network                         |                            |
| Static IP address: 172 16 1 128                                 | Subnet mask: 255 255 255 0 |
| Gateway address: 172 16 1 3                                     |                            |
| Destination IP address: 172 16 1 68                             | destination port: 1024     |
| MAC address: 00:00:00:00:00                                     |                            |
| Restore Default Apply Ok                                        | Advan Cancel               |

# Configuration (Advanced)

Alternatively, users can access the full set of configuration features by specifying 8-bit control registers as listed below. These control registers can be set manually through the ComBlock Control Center "Advanced" configuration or by software using the ComBlock API (see <a href="https://www.comblock.com/download/M&C\_reference.pdf">www.comblock.com/download/M&C\_reference.pdf</a>)

All control registers are read/write. Definitions for the <u>Control registers</u> and <u>Status registers</u> are provided below.

#### **Control Registers**

The module configuration parameters are stored in volatile (SRT command) or non-volatile memory (SRG command). The stored configuration is automatically loaded up at power up. All control registers are read/write.

# Note: several multi-byte fields like the IP addresses are enacted upon (re-)writing to the last control register (REG141)

Several key parameters are computed on the basis of the 160 MHz ADC clock  $\mathbf{f}_{clk\_adc}$  or the 120 MHz internal processing clock  $\mathbf{f}_{clk\_p}$ .

| RF                           | Configuration                                                                                |
|------------------------------|----------------------------------------------------------------------------------------------|
| Stored frequency             | Preselected transmitter or receiver frequency $f_0$ . (one of eight stored frequencies)      |
| f <sub>0</sub>               | Valid range 925 MHz – 2.175 GHz, expressed in Hz.                                            |
|                              |                                                                                              |
|                              | REG0: bit 7:0 (LSB)                                                                          |
|                              | REG1: bit 15:8                                                                               |
|                              | REG2: bit 23:16                                                                              |
|                              | REG3: bit 31:24 (MSB)                                                                        |
| Receiver frequency selection | Use to switch the receiver center frequency among preselected values.                        |
| 1 J                          | Range 0 through 7                                                                            |
|                              | REG6(2:0)                                                                                    |
| Transmitter frequency        | Use to switch the transmitter center frequency among preselected values.                     |
| selection                    | Range 0 through 7                                                                            |
|                              | The rx/tx frequencies change is enacted upon writing to REG6.                                |
|                              | REG6(6:4)                                                                                    |
| Stored frequency             | Seven additional preselected frequencies                                                     |
| $\mathbf{f}_{\mathbf{x}}$    | x = 1 through 7                                                                              |
| -x                           | Same format as $f_0$                                                                         |
|                              | REG( $3+4*x$ ): bits 7:0 (LSB)                                                               |
|                              | REG(4+4*x): bits 15:8                                                                        |
|                              | REG(5+4*x): bits 23:16                                                                       |
|                              | REG(6+4*x): bits 31:24 (MSB)                                                                 |
| Receiver RF Gain             | Initial RF gain (before the RF AGC takes over). 12-bit.                                      |
| Receiver Ri Gain             | 0 for the minimum gain, 4095 for the maximum gain.                                           |
|                              | The receiver RF gain change is enacted upon writing to REG5.                                 |
|                              | REG4: bits 7:0 (LSB)                                                                         |
|                              | REG5(3:0): bits 11:8                                                                         |
| Receiver IF Gain             | Initial IF gain (before the IF AGC takes over). 12-bit.                                      |
| Receiver if Gain             | 0 for the minimum gain, 4095 for the maximum gain.                                           |
|                              |                                                                                              |
|                              | The receiver IF gain change is enacted upon writing to REG36.                                |
|                              | REG35: bits 7:0 (LSB)                                                                        |
| Receiver LNA Gain            | REG36(3:0): bits 11:8                                                                        |
| Receiver LINA Gain           | LNA gain 10-bit.                                                                             |
|                              | 0 for the minimum gain, 1023 for the maximum gain.                                           |
|                              | The receiver IF gain change is enacted upon writing to REG41.                                |
|                              | REG40: bits 7:0 (LSB)                                                                        |
| Transmitter ALC target       | REG41(3:0): bits 11:8                                                                        |
| I ransmitter ALC target      | The transmit gain is automatically adjusted so that the measured tx power equals this field. |
|                              | The transmitter gain change is enacted upon writing to REG38.                                |
|                              | REG37: bits 7:0 (LSB)                                                                        |
| Deseiver LNA ACC 1           | REG38(3:0): bits 11:8                                                                        |
| Receiver LNA AGC loop        | 0 = open loop. LNA path gain is fixed by control registers.                                  |
|                              | 1 = AGC on. Gain is adjusted on the basis of the RSSI measurement.                           |
|                              | REG39(0)                                                                                     |
| Receiver RF AGC loop         | 0 = open loop. RF path gain is fixed by control registers.                                   |
|                              | 1 = AGC on. Out-of-range conditions are detected at the RF mixer and IF power detector.      |

|                                          | REG39(1)                                                                                             |
|------------------------------------------|----------------------------------------------------------------------------------------------------|
| Receiver IFAGC loop                      | 0 = open loop. IF1 path gain is fixed by control registers.                                          |
|                                          | 1 = AGC on. Out-of-range conditions are detected at the IF power detector.                           |
|                                          | REG39(3:2)                                                                                           |
| Transmitter ON                           | 0 = off                                                                                              |
|                                          | 1 = on<br>REG39(6)                                                                                   |
| LNB supply                               | The transceiver is capable of supplying up to 500mA at 13VDC or 18VDC to an external LNB.            |
|                                          | This supply voltage is multiplexed with the RF input signal onto the "RF Rx" input.                  |
|                                          | 0 = LNB supply off                                                                                   |
|                                          | 1 = LNB supply on<br>Warning: Enabling the LNB supply may cause damage to test equipment unless a    |
|                                          | DC block is used.                                                                                    |
|                                          | REG43(0)                                                                                             |
| LNB supply 13V vs 18V                    | 0 = 13 VDC LNB supply                                                                                |
|                                          | 1 = 18VDC LNB supply                                                                                 |
|                                          | REG43(1)                                                                                             |
| General Parameters                       | Configuration                                                                                        |
| Internal/External<br>frequency reference | 10 MHz output generated from 10 MHz input (-B firmware option) or 19.2 MHz TCXO (-A firmware option) |
|                                          | REG46(1): enable(1)/disable(0) CLKREF_OUT (special connector on front-panel)                         |
|                                          | REG46(2): enable(1)/disable(0) CLK_LNB (multiplexed with received signal)                            |
|                                          | REG46(3): enable(1)/disable(0) CLK_TX (multiplexed modulated transmit signal + 10 MHz)               |
| FEC encoding                             | K=9 rate ½ convolutional code with zero tail bits or DVB-RCS2 Turbo code rate ½, depending           |
|                                          | on the firmware option loaded into the FPGA.                                                         |
|                                          | 0 = bypassed                                                                                         |
|                                          | 1 = FEC encoding enabled                                                                             |
|                                          | REG47(0)                                                                                             |
| FEC decoding                             | 0 = bypassed                                                                                         |
|                                          | 1 = FEC decoding enabled                                                                             |
|                                          | REG47(1)                                                                                             |
| Modulator                                | Configuration                                                                                        |
| Processing clock                         | Modulator processing clock. Also serves as DAC sampling clock.                                       |
| <b>f</b> <sub>clk_tx</sub>               | Expressed as as                                                                                      |
|                                          | $\mathbf{f}_{\text{clk}_{\text{tx}}} = \mathbf{f}_{\text{clk}_{\text{p}}} * M / (D * O))$ where      |
|                                          | D is an integer divider in the range 1 - 106                                                         |
|                                          | M is a multiplier in the range 2.0 to 64.0 by steps of 1.0. Fixed point format 7.3                   |
|                                          | O is a divider in the range 2.0 to 128.0 by steps of 1.0. Fixed point format 7.3                     |
|                                          | Note: the graphical use interface computes the best values for M, D and O.                           |
|                                          | $\mathbf{f}_{\text{clk}_{\text{tx}}}$ recommended range 80-160 MHz.                                  |
|                                          |                                                                                                    |
|                                          | REG48(6:0) = D                                                                                       |
|                                          | REG49 = M(7:0)                                                                                       |
|                                          | REG50(1:0) = M(9:8)                                                                                  |
|                                          | REG51 = O(7:0)                                                                                       |
|                                          | REG52(2:0) = O(10:8)                                                                                 |
| Chip rate                                | The modulator chip rate is in the form $\mathbf{f}_{chip\_rate\_tx} = \mathbf{f}_{clk\_tx} / 2^n$    |
| <b>f</b> <sub>chip_rate_tx</sub>         | where n ranges from 1 (2 samples per chip) to 15 (chip rate = $\mathbf{f}_{clk_tx}$ / 32768).        |
|                                          | n is defined in REG53(3:0)                                                                           |
| I Code                                   | Linear feedback shift register initialization.                                                       |

|                            | A                                                                                                    |
|----------------------------|----------------------------------------------------------------------------------------------------|
|                            | As per [1]<br>REG54 LSB                                                                                                    |
|                            | REG55(2:0) MSb                                                                                                    |
| Q Code                     | REG56 LSB                                                                                                    |
| 2                          | REG57(2:0) MSb                                                                                                    |
| I channel symbol rate      | The I-channel symbol rate can be set independently of the spreading code period as                                                                      |
| f <sub>symbol_rate_i</sub> | $\mathbf{f}_{symbol\_rate} * 2^{32} / \mathbf{f}_{clk\_tx}$                                                                                             |
|                            |                                                                                                    |
|                            | REG65 (LSB) – REG62 (MSB)         The Q-channel symbol rate can be set independently of the spreading code period as                                    |
| Q channel symbol rate      | The Q-channel symbol rate can be set independently of the spreading code period as $f_{\text{symbol rate}} * 2^{32} / f_{\text{clk tx}}$                |
| fsymbol_rate_q             | Isymbol_rate 2 / Iclk_tx                                                                                                    |
|                            | REG69 (LSB) – REG66 (MSB)                                                                                                    |
| Output center frequency    | The modulated signal center frequency can be shifted in frequency                                                                                       |
| $(\mathbf{f_c})$           |                                                                                                    |
|                            | 32-bit signed integer (2's complement representation) expressed as                                                                                      |
|                            | $\mathbf{f_c} * 2^{32} / \mathbf{f_{clk_tx}}$                                                                                                    |
|                            | REG73 (LSB) – REG70 (MSB)                                                                                                    |
| Sinusoidal frequency       | In addition to the fixed frequency offset above, a sinusoidal frequency offset can be generated to                                                      |
| offset                     | mimic Doppler rate in highly mobile applications.                                                                                                    |
|                            |                                                                                                    |
|                            | This offset is characterized by two parameters: amplitude and period.                                                                                   |
|                            | The amplitude (a frequency) is expressed as $f_{c \text{ amplitude}} * 2^{32} / f_{clk tx}$                                                             |
|                            | in the following control registers:                                                                                                    |
|                            | REG74(LSB) – REG77 (MSB)                                                                                                    |
|                            |                                                                                                    |
|                            | The period is expressed as                                                                                                    |
|                            | $2^{32}/(\mathbf{f}_{clk}\mathbf{t}\mathbf{x} * \mathbf{T})$                                                                                            |
|                            | in the following control registers:<br>REG78(LSB) – REG81 (MSB)                                                                                         |
| Digital Signal gain        |                                                                                                    |
| Digital Signal gain        | 16-bit amplitude scaling factor for the modulated signal.<br>The maximum level should be adjusted to prevent saturation. The settings may vary slightly |
|                            | with the selected chip rate. Please check for saturation (see test points) when changing either the                                                     |
|                            | chip rate or the signal gain.                                                                                                    |
|                            | REG82 = LSB                                                                                                    |
|                            | REG83 = MSB                                                                                                    |
| Additive White Gaussian    | 16-bit amplitude scaling factor for additive white Gaussian noise.                                                                                      |
| Noise gain                 | Because of the potential for saturation, please check for saturation (see test points) when                                                             |
|                            | changing this parameter.                                                                                                    |
|                            | REG84 = LSB                                                                                                    |
|                            | REG85 = MSB                                                                                                    |
| Input selection            | 0 = from UDP port 1024                                                                                                    |
|                            | 1 = internal pseudo-random test sequence. 100ms repetition                                                                                              |
|                            | 2 = internal pseudo-random test sequence continuous transmission                                                                                        |
|                            | 3 = unmodulated test mode (carrier only)                                                                                                    |
|                            |                                                                                                    |
|                            | REG86(1:0)                                                                                                    |
| Spectrum inversion         | Invert Q bit                                                                                                    |
| -                          | 0 = off                                                                                                    |
|                            | 1 = on                                                                                                    |
|                            | REG86(3)                                                                                                    |

| BPSK / SQPN    | 0 = BPSK<br>1 = SQPN<br>REG86(4)<br>Future feature. BPSK baseline                                                                                                    |
|----------------|----------------------------------------------------------------------------------------------------|
| TX_ENB control | The TX_ENB signal at the interface controls the RF transmit circuit. During normal operations, the transmitter and ancillary circuits (RF LO) are muted outside of a transmit burst.<br>REG86(5) = 0 |
|                | However, during tests, the transmitter can be forced to stay ON at all times, for example when the AWGN is generated within.<br>REG86(5) = $1$                                                       |

| Demodulator                         |                                                                                                    |
|-------------------------------------|----------------------------------------------------------------------------------------------------|
| Parameters                          | Configuration                                                                                                    |
| Tx-Rx loopback                      | REG121(7): enable (1) or disable(0) loopback test mode                                                                             |
| Nominal chip rate                   | 32-bit integer expressed as                                                                                                    |
| <b>f</b> <sub>chip_rate_rx</sub>    | $f_{chip rate rx} * 2^{32} / f_{clk adc}$                                                                                          |
|                                     | The maximum practical chip rate is $\mathbf{f}_{clk\_adc}$ /2.                                                                     |
|                                     |                                                                                                    |
|                                     | The maximum allowed error between transmitted and received chip rate is +/- 100ppm.                                                |
|                                     |                                                                                                    |
| I Code                              | REG91 (LSB) – REG94(MSB)         Linear feedback shift register A initialization.                                                  |
| I Code                              | REG97 LSB                                                                                                    |
|                                     | REG98(2:0) MSb                                                                                                    |
| Q Code                              | Linear feedback shift register C                                                                                                   |
| QCoue                               | REG99 LSB                                                                                                    |
|                                     | REG100(2:0) MSb                                                                                                    |
| Nominal I channel                   | Nominal I-channel symbol rate, defined as                                                                                          |
| symbol rate                         | $\mathbf{f}_{\text{symbol rate i}} * 2^{32} / \mathbf{f}_{\text{clk adc}}$                                                         |
| fsymbol_rate_i                      |                                                                                                    |
|                                     | REG103 (LSB) – REG106 (MSB)                                                                                                    |
| Nominal Q channel                   | Nominal Q-channel symbol rate, defined as                                                                                          |
| symbol rate                         | $\mathbf{f}_{symbol\_rate\_q} * 2^{32} / \mathbf{f}_{clk\_adc}$                                                                    |
| <b>f</b> <sub>symbol_rate_q</sub>   |                                                                                                    |
|                                     | REG107 (LSB) – REG110 (MSB)                                                                                                    |
| I channel spreading                 | Approximate (i.e rounded) ratio of chip rate / symbol rate                                                                         |
| factor                              | Range: 3 – 2047                                                                                                    |
| (Processing gain)                   | Note: to effectively achieve this processing gain, the code period must be longer than one symbol duration.                        |
|                                     | REG111 (LSB)                                                                                                    |
|                                     | REG112(4:0) MSb                                                                                                    |
| Q channel spreading                 | Approximate (i.e rounded) ratio of chip rate / symbol rate                                                                         |
| factor                              | REG113 (LSB)                                                                                                    |
| (Processing gain)                   | REG114(4:0) MSb                                                                                                    |
| Nominal input center                | The nominal center frequency is a fixed frequency offset applied to the input samples. It is used for                              |
| frequency ( <b>f</b> <sub>c</sub> ) | fine frequency corrections, for example to correct clock drifts.                                                                   |
|                                     | 32-bit signed integer (2's complement representation) expressed as                                                                 |
|                                     | $\mathbf{f_c} * 2^{32} / \mathbf{f_{clk\_adc}}$                                                                                    |
|                                     | In addition to this Constant to an entire all times done done for many one Classes have been to be set on a figure to              |
|                                     | In addition to this fixed value, an optional time-dependent frequency profile can be entered (future). REG115 (LSB) – REG118 (MSB) |
| Spectrum inversion                  | Invert Q bit                                                                                                    |
| ^<br>                               | 0 = off                                                                                                    |
|                                     | 1 = on                                                                                                    |
|                                     |                                                                                                    |
|                                     | REG119(0)                                                                                                    |

| BPSK / SQPN       | 0 = BPSK<br>1 = SQPN<br>Future feature. BPSK baseline.<br>REG119(1)                                                                                                    |
|-------------------|----------------------------------------------------------------------------------------------------|
| AGC response time | Users can to optimize AGC response time while avoiding instabilities (depends on external factors<br>such as gain signal filtering at the RF front-end and chip rate). The AGC_DAC gain control signal is<br>updated as follows<br>0 = every chip,<br>1 = every 2 input chips,<br>2 = every 4 input chips,<br>3 = every 8 input chips, etc<br>10 = every 1000 input chips.<br>Valid range 0 to 14.<br>REG121(4:0) |

| Network Interfa        | Network Interface                                                                                                    |  |
|------------------------|----------------------------------------------------------------------------------------------------|--|
| Parameters             | Configuration                                                                                                    |  |
| LAN MAC<br>address LSB | REG123. To ensure uniqueness of MAC address. The MAC address most significant bytes are tied to the FPGA DNA ID. However, since Xilinx cannot guarantee the DNA ID uniqueness, this register can be set at the time of manufacturing to ensure uniqueness. |  |
| Static IP address      | 4-byte IPv4 address.<br>Example : 0x AC 10 01 80 designates address 172.16.1.128 (default IP address)<br>REG132 (MSB) – REG135(LSB)                                                                                                    |  |
| Subnet mask            | REG128 (MSB) – REG131(LSB)                                                                                                    |  |
| Gateway IP<br>address  | REG124 (MSB) – REG127(LSB)                                                                                                    |  |
| Destination IP         | 4-byte IPv4 address                                                                                                    |  |
| address                | Destination IP address for UDP frames with decoded data.                                                                                                    |  |
|                        | REG136 (MSB) – REG139(LSB)                                                                                                    |  |
| Destination ports      | I-channel data is routed to this user-defined port number:                                                                                                    |  |
|                        | REG140(LSB) – REG141(MSB)                                                                                                    |  |

Note: several multi-byte fields like the IP addresses are enacted upon (re-)writing to the last control register (REG141)

# Monitoring

### **Status Registers**

| Parameters          | Monitoring                                                                                     |
|---------------------|------------------------------------------------------------------------------------------------|
| Hardware self-check | At power-up, the hardware platform performs a quick self check. The result is stored in status |
|                     | registers SREG0-4, SREG16-18                                                                   |
|                     | Properly operating hardware will result in the following sequence being displayed:             |
|                     | SREG0-SREG4 = 01 F1 1D xx 7F, where xx (bad NAND flash sectors) must be less than 10           |
|                     | $SREG16-18 = 0x22\ 00\ 87$                                                                     |
| Power supply check  | SREG4(0): PGOOD1 RF1_+3.1V                                                                     |
|                     | SREG4(1): PGOOD2 IF1+_3.1V                                                                     |
|                     | SREG4(2): PGOOD3 A_+4.75V                                                                      |
|                     | SREG4(3): PGOOD4 MOD_+4.8V                                                                     |
|                     | SREG4(4): PGOOD5 TX_SYNTH_+3.3V                                                                |
|                     | SREG4(5): PGOOD6 RX_+4.75V                                                                     |
|                     | SREG4(6): PGOOD7 RX_SYNTH_+3.3V                                                                |
|                     | Overall valid response: 0x7F                                                                   |
| RSSI                | Received signal strength indicator. 12-bit number                                              |
|                     | Practical range –70 to -5 dBm after LNA                                                        |
|                     | See RF_POWER_DET1 in schematic.                                                                |
|                     | SREG5 = LSB                                                                                    |

|                              | SREG6(3:0) = MSB                                                                                    |
|------------------------------|----------------------------------------------------------------------------------------------------|
| Received power at RF         | Power detection at RF mixer. Target is 0xEC0 while the RF AGC is tracking                           |
| mixer                        | See RF POWER DET2 in schematic.                                                                     |
|                              | SREG7 = LSB                                                                                         |
|                              | SREG8(3:0) = MSB                                                                                    |
| Received power at IF         | Power detection at IF after bandpass filter and IF gain control. Target is 0xE80 while the IF AGC   |
|                              | is tracking.                                                                                        |
|                              | See IF1_POWER_DET in schematic.                                                                     |
|                              | SREG9 = LSB                                                                                         |
|                              | SREG10(3:0) = MSB                                                                                   |
| Transmit power               | Power detection at the RF transmit output.                                                          |
| ···· · · · · ·               | See TX POWER DET in schematic.                                                                      |
|                              | SREG11 = LSB                                                                                        |
|                              | SREG12(3:0) = MSB                                                                                   |
| FPGA clocks                  | PLL lock status                                                                                     |
|                              | SREG17(0) = 10 MHz clock PLL locked                                                                 |
|                              | SREG17(1) = 160  MHz ADC sampling clock PLL locked                                                  |
|                              | SREG17(2) = 120  MHz processing clock PLL locked                                                    |
|                              | SREG17(3) = DAC sampling clock PLL locked                                                           |
|                              | SKEOT ((5) DAE sampling clock The locked                                                            |
| RF synthesizers locked       | '1' when locked                                                                                     |
|                              | SREG19(0): rx synthesizer locked                                                                    |
|                              | SREG19(1): tx synthesizer locked                                                                    |
| FEC codec type               | $0 = \text{convolutional K} = 9 \text{ rate } \frac{1}{2}$                                          |
| 51                           | $1 = DVB-RCS2$ turbo code, rate $\frac{1}{2}$                                                       |
|                              | SREG19(7 downto 4)                                                                                  |
| DSSS demodulator mor         |                                                                                                    |
| FEC decoder input BER        | The burst-mode convolutional FEC decoder computes the input BER prior to error-correction           |
| measurement                  | decoding. Measured in a frame. This method works with any bit sequence but requires enabling        |
|                              | the Viterbi codec.                                                                                  |
|                              | SREG20 (LSB) - SREG22 (MSB)                                                                         |
| BER tester synchronized      | SREG23(0): 1 when the BERT is synchronized with the received PRBS-11 test sequence.                 |
| Bit error rate               | Monitors the BER (number of bit errors over 80,000 received bits) when the modulator is sending     |
|                              | a PRBS-11 test sequence. This measurement is valid only when the BER tester is synchronized         |
|                              | (see above).                                                                                        |
|                              | SREG24 (LSB) - 27 (MSB)                                                                             |
| Number of transmitted        | SREG28 (LSB) - 30 (MSB)                                                                             |
| frames                       |                                                                                                    |
| Number of received           | SREG31 (LSB) – 33 (MSB)                                                                             |
| frames                       |                                                                                                    |
| Number of parallel code      | The number of parallel code acquisition circuits is expressed as                                    |
| acquisition circuits         | NACQ = NACQ_DIV * NMUX                                                                              |
|                              |                                                                                                    |
|                              | SREG34: NACQ_DIV                                                                                    |
|                              | SREG35: NMUX                                                                                        |
| Non-coherent integration     | SREG36                                                                                              |
| and dump period N_NCID       |                                                                                                    |
| Measured modulated           | SREG37(LSB)                                                                                         |
| signal power                 | SREG38                                                                                              |
|                              | SREG39(MSB)                                                                                         |
| Measured AWGN                | Approximation: noise power is uniform over a range of $+/- f_{clk_tx} /2$                           |
| power                        | Therefore, the noise density depends on the selected modulator chip rate (see $f_{clk_tx}$ equation |
|                              | above)                                                                                              |
|                              | SREG40(LSB)                                                                                         |
|                              | SREG41                                                                                              |
|                              |                                                                                                    |
|                              | SREG42(MSB)                                                                                         |
| Carrier frequency            | Residual frequency offset with respect to the nominal carrier frequency (i.e. after frequency       |
| Carrier frequency<br>offset1 |                                                                                                    |

|                    | former * 734 / f                                                                              |
|--------------------|-----------------------------------------------------------------------------------------------|
|                    | fcerror * $2^{32}$ / $\mathbf{f}_{elk_p}$                                                     |
|                    | SREG43 (LSB) – SREG46 (MSB)                                                                   |
| Carrier frequency  | Residual frequency offset with respect to the nominal carrier frequency (i.e. after frequency |
| offset2            | profile correction). Part 2/2.                                                                |
|                    | 32-bit signed integer expressed as                                                            |
|                    | fcerror * $2^{31}$ / $f_{chip_rate}$                                                          |
|                    | SREG47 (LSB) – SREG50 (MSB)                                                                   |
| SNR                | 2*(S+N)/N ratio,                                                                              |
|                    | valid only during code lock.                                                                  |
|                    | Linear (not in dBs)                                                                           |
|                    | Fixed point format 14.2                                                                       |
|                    | SREG51 (LSB) – SREG52 (MSB)                                                                   |
| CIC_R              | Receiver decimation factor from $\mathbf{f}_{clk\_ade}$ to 4* $\mathbf{f}_{chip\_rate\_rx}$ . |
|                    | Valid range 1 - 16384                                                                         |
|                    | SREG53 (LSB) – SREG54 (MSB)                                                                   |
| Network Monitoring |                                                                                               |
| Parameters         | Monitoring                                                                                    |
| LAN PHY ID         | Expect 0x22 when LAN adapter is plugged in.                                                   |
|                    | SREG16                                                                                        |
| MAC address        | Unique 48-bit hardware address (802.3). In the form SREG55:SREG56:SREG57::SREG60              |

Multi-byte status variables are latched upon (re-)reading SREG16.

# ComScope Monitoring

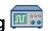

Key internal signals can be captured in real-time and displayed on a host computer using the ComScope feature of the ComBlock Control Center. Click on the kiele button to start, then select the signal traces and trigger are defined as follows:

|                                                                                                    |                                                       |                                                                                  |                                       | Signais sampling                                                                                                    |
|----------------------------------------------------------------------------------------------------|-------------------------------------------------------|----------------------------------------------------------------------------------|---------------------------------------|----------------------------------------------------------------------------------------------------|
| Trace 1 signals                                                                                                    | Format                                                | Nominal                                                                          | Buffer                                | software control b                                                                                                    |
|                                                                                                    |                                                       | sampling                                                                         | length                                | and/or selecting th                                                                                                    |
|                                                                                                    |                                                       | rate                                                                             | (samples)                             |                                                                                                    |
| 1: I-channel spread                                                                                                    | 8-bit                                                 | ADC clock                                                                        | 512                                   | jumping clock.                                                                                                    |
| nput, directly from                                                                                                    | signed                                                | <b>f</b> <sub>clk adc</sub>                                                      | 012                                   |                                                                                                    |
| ADC (could be at                                                                                                    | Signed                                                | ■clk_adc                                                                         |                                       | In particular, selec                                                                                                    |
| IF)                                                                                                    |                                                       |                                                                                  |                                       | real-time sampling                                                                                                    |
| 2: Demodulated I-                                                                                                    | 8-bit                                                 | 1 sample /                                                                       | 512                                   | same time-scale for                                                                                                    |
| channel                                                                                                    | signed                                                | I-symbol                                                                         | 012                                   |                                                                                                    |
| 3: FFT magnitude                                                                                                    | 8-bit                                                 | ADC clock                                                                        | 512                                   | The ComScope us                                                                                                    |
| 5. III I magintude                                                                                                    |                                                       |                                                                                  | 512                                   |                                                                                                    |
| A. Comion tro aloin a                                                                                                    | unsigned                                              | f <sub>clk_adc</sub>                                                             | 510                                   | www.comblock.co                                                                                                    |
| 4: Carrier tracking                                                                                                    | 8-bit                                                 | ADC clock                                                                        | 512                                   |                                                                                                    |
| phase                                                                                                    | signed                                                | f <sub>clk_adc</sub>                                                             |                                       | mScope, COM1831A Burst mode DSSS modem                                                                                                    |
| Trace 2 signals                                                                                                    | Format                                                | Nominal                                                                          | Buffer                                | Trace Signal Representation Sampling                                                                                                    |
|                                                                                                    |                                                       | sampling                                                                         | length                                | 1 V 2 Bebit Signed V Nominal                                                                                                    |
|                                                                                                    |                                                       | rate                                                                             | (samples)                             | 161 -436 -411 -386 -361 -336 -311 -286 -2                                                                                                    |
| 1: I-channel spread                                                                                                    | 8-bit                                                 | ADC clock                                                                        | 512                                   |                                                                                                    |
| input at near-zero                                                                                                    | signed                                                | <b>f</b> <sub>clk</sub> adc                                                      |                                       |                                                                                                    |
| center frequency                                                                                                    | 8                                                     | -cik_auc                                                                         |                                       |                                                                                                    |
| 2: Code replica.                                                                                                    | 8-bit                                                 | 2                                                                                | 512                                   |                                                                                                    |
| Compare with                                                                                                    | signed                                                | samples/chip                                                                     |                                       |                                                                                                    |
| spread input                                                                                                    | U                                                     | 1 1                                                                              |                                       |                                                                                                    |
| signals                                                                                                    |                                                       |                                                                                  |                                       | 461 -436 -411 -386 -361 -336 -311 -286 -24                                                                                                    |
| 3: last demod AGC                                                                                                    | 8-bit                                                 | 1 sample /                                                                       | 512                                   | Plot Settings<br>Autoscale X Min X Max Y Min Y Max                                                                                                    |
| gain (I-channel)                                                                                                    | unsigned                                              | symbol                                                                           | 512                                   | -336 -335 -65 -64                                                                                                    |
|                                                                                                    |                                                       |                                                                                  | 512                                   | Close Apply C                                                                                                    |
| 4: Symbol tracking phase (accumulated)                                                                                                    | 8-bit                                                 | 1 sample /                                                                       |                                       |                                                                                                    |
|                                                                                                    | signed                                                | symbol                                                                           |                                       | ComScope example, show                                                                                                    |
| Trace 3 signals                                                                                                    | Format                                                | Nominal                                                                          |                                       | <mark>de</mark> modulated I-bits during                                                                                                    |
|                                                                                                    |                                                       | sampling                                                                         | length                                | <mark>ha</mark> lf). Trace2 signal 4 (in                                                                                                    |
|                                                                                                    |                                                       |                                                                                  |                                       |                                                                                                    |
|                                                                                                    |                                                       | rate                                                                             | (samples)                             | plase.                                                                                                    |
|                                                                                                    | 8-bit                                                 | <b>rate</b><br>2 samples /                                                       | (samples)<br>512                      | phase.                                                                                                    |
| 1: I-channel after<br>FFT frequency                                                                                                    |                                                       | 2 samples /                                                                      | (samples)                             | blase.                                                                                                    |
| FFT frequency correction,                                                                                                    | 8-bit<br>signed                                       |                                                                                  | (samples)                             | ComScope, COM1831A Burst mode DSSS modem                                                                                                    |
| FFT frequency<br>correction,<br>resampling and                                                                                                    |                                                       | 2 samples /                                                                      | (samples)                             | ComScope, COM1831A Burst mode DSSS modem                                                                                                    |
| FFT frequency<br>correction,<br>resampling and<br>channel LPF                                                                                                    | signed                                                | 2 samples /<br>chip                                                              | (samples)                             | ComScope, COM1831A Burst mode DSSS modem                                                                                                    |
| FFT frequency<br>correction,<br>resampling and                                                                                                    |                                                       | 2 samples /                                                                      | (samples)                             | ComScope, COM1831A Burst mode DSSS modem           Trace Signal         Representation         Sa           2         2         Bebt Signed         N           -51         -31         -11         9         29         49         69         89         109         1           127         -         -         -         9         29         49         69         89         109         1                                                                                                    |
| FFT frequency<br>correction,<br>resampling and<br>channel LPF<br>2: Demodulated<br>Q-channel                                                                                                    | signed                                                | 2 samples /<br>chip                                                              | (samples)                             | ComScope, COM1831A Burst mode DSSS modem                                                                                                    |
| FFT frequency<br>correction,<br>resampling and<br>channel LPF<br>2: Demodulated<br>Q-channel                                                                                                    | signed<br>8-bit                                       | 2 samples /<br>chip<br>1 sample /<br>Q-symbol                                    | (samples)                             | Trace         Signal         Representation         Sa           2 • 2 • 0         0-bit Signal         N         N           -51 -51 -51 -51         -11 9 29 49 69 89 109 1         N           127         -12         -11 9 29 49 69 89 109 1         19 1           127         -12         -11 9 29 49 69 89 109 1         19 1           127         -11 9 29 49 69 89 109 1         19 1         19 29 49 69 89 109 1           127         -11 9 29 49 69 89 109 1         19 1         19 29 49 69 89 109 1           127         -11 9 29 49 69 89 109 1         19 1         19 1           127         -11 9 29 49 69 89 109 1         19 1         19 1           127         -11 9 29 49 69 89 109 1         19 1         19 1           127         -11 10 10 10 10 10 10 10 10 10 10 10 10 1                                                                                                    |
| FFT frequency<br>correction,<br>resampling and<br>channel LPF<br>2: Demodulated                                                                                                    | signed<br>8-bit<br>signed<br>8-bit                    | 2 samples /<br>chip<br>1 sample /<br>Q-symbol<br>2 samples /                     | (samples)<br>512<br>512               | ComScope, COM1831A Burst mode DSSS modem                                                                                                    |
| FFT frequency<br>correction,<br>resampling and<br>channel LPF<br>2: Demodulated<br>Q-channel<br>3: Code tracking<br>phase correction<br>(accumulated)                                                                          | signed<br>8-bit<br>signed<br>8-bit<br>signed          | 2 samples /<br>chip<br>1 sample /<br>Q-symbol                                    | (samples)<br>512<br>512               | ComScope, COM1831A Burst mode DSSS modem<br>Trace Signal Representation Sa<br>2 + 2 + 8-bit Signed + N<br>-51 -31 -11 9 29 49 69 89 109 1<br>127<br>127<br>127<br>127<br>127<br>127<br>127<br>12                                                                                                    |
| FFT frequency<br>correction,<br>resampling and<br>channel LPF<br>2: Demodulated<br>Q-channel<br>3: Code tracking<br>phase correction<br>(accumulated)<br>4: 2(S+N)/N after                                                     | signed<br>8-bit<br>signed<br>8-bit                    | 2 samples /<br>chip<br>1 sample /<br>Q-symbol<br>2 samples /                     | (samples)<br>512<br>512               | ComScope, COM1831A Burst mode DSSS modem<br>Trace Signal Representation<br>2 + 2 + 8-bit Signed + N<br>2 + 2 + 8-bit Signed - N<br>2 + 2 + 9 49 69 89 109 1<br>127<br>72<br>72<br>72<br>72<br>72<br>72                                                                                                    |
| FFT frequency<br>correction,<br>resampling and<br>channel LPF<br>2: Demodulated<br>Q-channel<br>3: Code tracking<br>phase correction<br>(accumulated)<br>4: 2(S+N)/N after<br>despreading. Valid                               | signed<br>8-bit<br>signed<br>8-bit<br>signed<br>8-bit | 2 samples /<br>chip<br>1 sample /<br>Q-symbol<br>2 samples /<br>symbol           | (samples)<br>512<br>512<br>512<br>512 | ComScope, COM1831A Burst mode DSSS modem<br>Trace Signal Representation Sa<br>2 + 2 + 6+bt Signed N N<br>-51 -31 -11 9 29 49 69 89 109 1<br>-51 -31 -11 9 29 49 69 89 109 1<br>-51 -51 -51 -51 -51 -51 -51 -51 -51 -51                                                                                                    |
| FFT frequency<br>correction,<br>resampling and<br>channel LPF<br>2: Demodulated<br>Q-channel<br>3: Code tracking<br>phase correction<br>(accumulated)<br>4: 2(S+N)/N after<br>despreading. Valid<br>only if code is            | signed<br>8-bit<br>signed<br>8-bit<br>signed          | 2 samples /<br>chip<br>1 sample /<br>Q-symbol<br>2 samples /<br>symbol<br>Symbol | (samples)<br>512<br>512<br>512<br>512 | ComScope, COM1831A Burst mode DSSS modem<br>Trace Signal Representation Ss<br>2 - 2                                                                                                    |
| FFT frequency<br>correction,<br>resampling and<br>channel LPF<br>2: Demodulated<br>Q-channel<br>3: Code tracking<br>phase correction<br>(accumulated)<br>4: 2(S+N)/N after<br>despreading. Valid<br>only if code is<br>locked. | signed<br>8-bit<br>signed<br>8-bit<br>signed<br>8-bit | 2 samples /<br>chip<br>1 sample /<br>Q-symbol<br>2 samples /<br>symbol<br>Symbol | (samples)<br>512<br>512<br>512<br>512 | ComScope, COM1831A Burst mode DSSS modem<br>Trace Signal Representation Set<br>2 2 2 8 8-bit Signed N N<br>-51 -31 -11 9 29 49 69 89 109 1<br>127 7<br>82 6<br>53 7<br>53 7<br>53 7<br>53 7<br>53 7<br>54 7<br>55 7<br>57 7<br>57 7<br>57 7<br>57 7<br>57 7<br>57 7<br>57 7<br>57 7<br>57 7<br>58 7<br>59 109 1<br>10 1<br>10 10<br>10 10<br>10 10<br>10 10<br>10 10<br>10 10<br>10 10<br>10 10<br>10 10<br>10 10<br>10 10<br>10 10<br>10 10<br>10 10<br>10 10<br>10 10<br>10 10<br>10 10<br>10 10<br>10 10<br>10 10<br>10 10<br>10 10<br>10 10<br>10 10<br>10 10<br>10 10<br>10 10<br>10 10<br>10 10<br>10 10 10<br>10 10 10<br>10 10 10<br>10 10 10<br>10 10 10<br>10 10 10<br>10 10 10<br>10 10 10<br>10 10 10<br>10 10 10<br>10 10 10<br>10 10 10<br>10 10 10<br>10 10 10<br>10 10 10<br>10 10 10<br>10 10 10<br>10 10 10<br>10 10 10<br>10 10 10<br>10 10 10<br>10 10 10<br>10 10 10<br>10 10 10 |
| FFT frequency<br>correction,<br>resampling and<br>channel LPF<br>2: Demodulated<br>Q-channel<br>3: Code tracking<br>phase correction<br>(accumulated)<br>4: 2(S+N)/N after<br>despreading. Valid<br>only if code is            | signed<br>8-bit<br>signed<br>8-bit<br>signed<br>8-bit | 2 samples /<br>chip<br>1 sample /<br>Q-symbol<br>2 samples /<br>symbol<br>Symbol | (samples)<br>512<br>512<br>512<br>512 | ComScope, COMIB31A Burst mode DSSS modem<br>Trace Signal Representation Sa<br>2 2 2 0 69-bit Signed N N<br>-51 -31 -11 9 29 49 69 89 109 1<br>-51 -31 -11 9 29 49 69 89 109 1<br>-51 -31 -11 9 29 49 69 89 109 1<br>-51 -31 -11 9 29 49 69 89 109 1                                                                                                    |
| FFT frequency<br>correction,<br>resampling and<br>channel LPF<br>2: Demodulated<br>Q-channel<br>3: Code tracking<br>phase correction<br>(accumulated)<br>4: 2(S+N)/N after<br>despreading. Valid<br>only if code is<br>locked. | signed<br>8-bit<br>signed<br>8-bit<br>signed<br>8-bit | 2 samples /<br>chip<br>1 sample /<br>Q-symbol<br>2 samples /<br>symbol<br>Symbol | (samples)<br>512<br>512<br>512<br>512 | ComScope, COM1831A Burst mode DSSS modem<br>Trace Signal Representation Sa<br>2 2 2 0 0 0 0 0 0 0 0 0 0<br>-51 -31 -11 9 29 49 69 89 109 1<br>127<br>67<br>57<br>57<br>57<br>57<br>57<br>57<br>57<br>57<br>57<br>5                                                                                                    |

| 1: End of          | Binary |
|--------------------|--------|
| demodulated burst  |        |
| 2: Missed burst    | Binary |
| detection (at end  |        |
| of expected burst) |        |
| 3. Demod sync      | Binary |
| word detection     |        |
|                    |        |

Signals sampling rates can be changed under by adjusting the decimation factor he  $f_{clk adc}$  demod clock as real-time

ecting the  $f_{clk_adc}$  demod clock as ng clock allows one to have the for all signals.

ser manual is available at com/download/comscope.pdf.

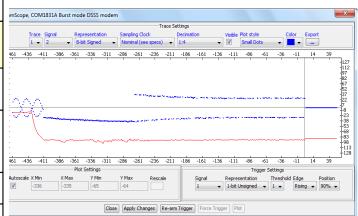

wing trace1 signal2 (in blue): ng preamble (left) then data (right in red) shows the I-symbol tracking

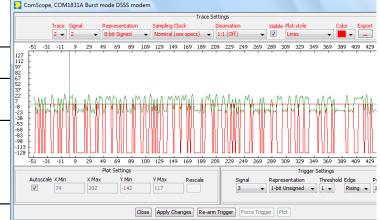

ComScope example, showing code lock with aligned: received spread signal after RRC filter (green) vs code replica (red)

#### LEDs

| LED   | Definition                                     |  |  |  |  |
|-------|------------------------------------------------|--|--|--|--|
| Power | Green when power is applied                    |  |  |  |  |
| Alarm | Red when one of these conditions occur:        |  |  |  |  |
| (red) | • Tx RF frequency synthesizer is out of lock   |  |  |  |  |
|       | • Rx RF frequency synthesizer is out of lock   |  |  |  |  |
| Tx    | Blink green when a frame from LAN/UDP is       |  |  |  |  |
|       | being transmitted                              |  |  |  |  |
| Rx    | Blink green when a received frame is forwarded |  |  |  |  |
|       | to the LAN/UDP                                 |  |  |  |  |
| Sync  | Yellow when BER tester synchronized (while in  |  |  |  |  |
|       | test mode. Transmitter must send PRBS11 test   |  |  |  |  |
|       | sequence)                                      |  |  |  |  |
| Tx on | Yellow when BER tester byte error (valid only  |  |  |  |  |
|       | if BER tester is synchronized)                 |  |  |  |  |

### **Digital Test Points**

The test points are only accessible after opening the enclosure. They are intended to be used only for debugging purposes.

| Test Point | Definition                                |
|------------|-------------------------------------------|
| TP1        | Tx RF frequency synthesizer lock status   |
| PLL_LOCK   | ('1' when locked)                         |
| TP2 DONE   | FPGA configured ('1' when successfully    |
|            | configured)                               |
| TP3        | Rx RF frequency synthesizer lock status   |
| PLL_LOCK   | ('1' when locked)                         |
| TP4 RSSI   | Received signal strength indicator.       |
|            | Practical range –70 to -5 dBm after LNA   |
| J4.1       | Transmit frame boundaries $(0 = idle)$    |
| J4.2       | Modulator saturation                      |
| J4.3       | Demod code lock                           |
| J4.4       | Demod signal presence detected at FFT     |
| J4.5       | Demodulator recovered carrier/center      |
|            | frequency (coarse)                        |
| J4.6       | Demod data field(s) [demod state = 3]     |
| J4.7       | Demod sync word detection                 |
| J4.8       | Missed burst detection                    |
| J4.9       | FEC decoder input bit error               |
| J4.10      | BER tester synchronized                   |
| J4.11      | BER tester matched filter output (detects |
|            | start of PRBS11 sequence)                 |
| J4.12      | Byte error detected by BER tester         |

## Operation

#### **Power supply**

This unit is designed for a +28V DC (18 - 36V) power supply. Power consumption depends somewhat on the configuration. Maximum power consumption: 350mA under 28V. Power supply is through the front-panel connector.

A lower supply voltage, down to 5.6V, can be used when the LNB supply output is unused.

### **Frequency reference**

Depending on the firmware version loaded, the frequency reference is an external 10 MHz signal supplied through the front panel (-**B** firmware option) or an internal 19.2 MHz VC-TCXO (-**A** firmware option).

Both -A and -B firmware options are pre-loaded and can be switched easily.

Warning: when selected as external frequency reference, the 10 MHz frequency reference must be present prior to powering on the modem.

Click on the button below to switch between installed firmware options:

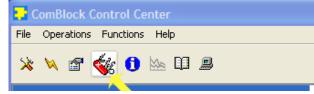

#### **Output 10 MHz frequency reference**

A 10 MHz frequency reference signal can be multiplexed with RF signals on the RF input (to an external LNB) and RF output (to an external BUC). The same 10 MHz is also available as an output on the front panel, labeled "10 MHz OUT". Each one of these three clocks signals can be enabled or disabled by software command.

#### Spreading codes

Each burst undergoes spectrum spreading with userselected pseudo-random codes. All fields (preambles, sync word, data) are spread.

Spreading codes are user-selected among a group of 2047-period Gold codes, irrespective of the symbol

rate. The codes are selected by their 11-bit A and C registers initialization.

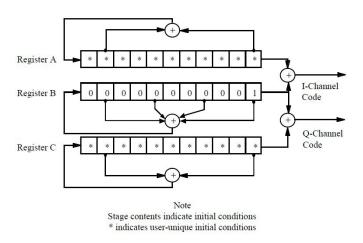

#### **Burst format**

The modulator input consists of a 512-bit fixedlength payload data frame received over LAN/UDP.

The payload data frame is encoded with a convolutional code K=9, rate  $\frac{1}{2}$ , resulting in an encoded frame of length 1040 bits (including the 16 tail bits).

When transmitting a single frame, the frame is encapsulated in a spread-spectrum burst comprising four distinct fields:

- no data preamble
- toggling bits preamble
- 32-bit synchronization field
- 1040-bit encoded payload field

|                 |                 | 512-bit data from UDP port |
|-----------------|-----------------|----------------------------|
|                 |                 | 1040-bit FEC encoded data  |
|                 | 010101 preamble |                            |
|                 |                 |                            |
| 000000 preamble | 32-             | -bit                       |
|                 | svr             | 10                         |

When transmitting multiple frames, follow-on frames are appended without preamble, separated only with a 32-bit sync word.

#### **Transmission timing**

A data frame received over UDP is transmitted without delay. The transmission time uncertainty is small ( < TBD us). The user application is therefore fully in control of the burst scheduling, for example to prevent collisions in a multi-node network. When the modulator is configured in PRBS11 test mode, the PRBS11 pseudo-random test sequence is generated internally, packetized in 512-bit frame and transmitted one frame every 100 ms. The UDP input is ignored while in this mode.

#### Input elastic buffer

When more than 512 bits of payload data is needed, multiple data frames can be queued for transmission in the elastic buffer. The modulator expects any follow-on frame to be entirely within the input elastic buffer before the previous frame transmission is complete (so as to avoid transmissing another long preamble). In this case, the modulator only inserts a 32-bit synchronization word between payload frames.

The input elastic buffer size is 8Kbit, large enough for 7 encoded frames.

#### Symbol rate

The symbol rate refers to the coded stream. The symbol rate can be set independently of the chip rate and code period. The demodulator includes an autonomous symbol tracking loop, separate from the code tracking loop.

#### Frequency acquisition & tracking

The frequency acquisition range depends on the chip rate and symbol rate, as defined by  $\pm$ (chip\_rate / 64) or (1.8\*symbol\_rate), whichever is smaller, with no apriori knowedge.

Once locked, the carrier tracking loops tracks the carrier phase over a very wide frequency range.

#### Modulation

#### Baseline: BPSK spread with I-channel code.

Possible future extension: SQPN (I and Q channels spread with staggered I and Q code, Q-channel symbol rate = I-channel symbol rate / N, where N is an integer.

#### RSSI

The RSSI measurements (as reported in status registers SREG5/6) versus the receiver input level is plotted below for the two extreme operational

frequencies. The measurements are monotonous between -70 dBm and -5 dBm.

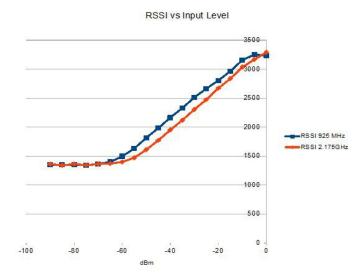

Note: RSSI measurement below –50Bm is affected by the presence of 10 MHz frequency reference when supplied to an external LNB (see control register REG46(2)).

### Customization

The transceiver design can be customized to meet alternate customer requirements. The customizable features are

- Custom radio-frequency bands within 400 MHz- 3GHz at no extra charge.
- Trade-off preamble length versus acquisition threshold Eb/No. The baseline preamble is 1600 symbols for a threshold  $E_b/N_0$  of 16 dB (PER > 99.9%). Lower threshold are achievable by increasing the integration time and thus the preamble length, down to  $E_b/N_0$  of 5 dB for a preamble length of 32K symbols.

Customization has to be specified and quoted at the time of order.

#### Load Software Updates

From time to time, ComBlock software updates are released.

To manually update the software, highlight the ComBlock and click on the Swiss army knife button.

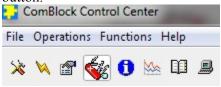

The receiver can store multiple personalities. The list of personalities stored within the ComBlock Flash memory will be shown upon clicking on the Swiss army knife button.

| C | OM1931                            | A S-band bur | st spread | -spectrun | n transceiver |                 | ×        |
|---|-----------------------------------|--------------|-----------|-----------|---------------|-----------------|----------|
| F | Personalit                        | ies          |           |           |               |                 |          |
|   | Index                             | Personality  | Option    | Default   | Authorized    | Boot Protection | Address  |
|   | 1                                 | 0013         |           |           | Yes           | No              | 0        |
|   | 2                                 | 1931         | Α         | D         | Yes           | No              | 9830400  |
|   | 3                                 | 1905         |           |           | Yes           | No              | 19660800 |
|   | 4                                 | 1905         |           |           | Yes           | No              | 29491200 |
|   | Add / Remove / Modify Personality |              |           |           |               |                 |          |
|   | Index                             | Personality  | Option    | Password  | ł             |                 |          |
|   | 2 🗸                               | 1931         | A         |           | Set De        | fault Ad        | d/Modify |
|   |                                   |              |           | Cl        | ose           |                 |          |

The default personality loaded at power up or after a reboot is identified by a 'D' in the Default column. Any unprotected personality can be updated while the Default personality is running. Select the personality index and click on the "Add/Modify" button.

| ComBlock Control Center                                                                                                    |      |
|----------------------------------------------------------------------------------------------------|------|
| File Operations Functions Help                                                                                                    |      |
| * 🛰 🖀 🎻 🕕 🔤 🕮                                                                                                    |      |
| COM1931                                                                                                    | iver |
| Select FPGA Configuration File Source for COM-1931                                                                                                    |      |
| -Select Source  Internet download                                                                                                    |      |
| Operation of the first state of the state of the sta |      |
| Ok Cancel                                                                                                    |      |
|                                                                                                    |      |

The software configuration files are named with the .bit extension. The bit file can be downloaded via the Internet, from the ComBlock CD or any other local file.

The option and revision for the software currently running within the FPGA are listed at the bottom of the advanced settings window.

Two firmware options are available for this receiver:

-A firmware uses an internal VCTCXO frequency reference.

-B firmware option requires an external 10 MHz frequency reference.

#### Recovery

The toggle button under the backpanel can be used to

- (a) prevent the FPGA configuration at power up. This can be useful if a bad FPGA configuration was loaded which resulted in loss of communication with the user.
- (b) reset the LAN1 IP address to 172.16.1.128.

To prevent the FPGA configuration at power up, turn off power. Toggle the button. Turn on power, wait 1 second, then toggle the button a second time.

To reset the LAN1 IP address to a factory default of 172.16.1.128: Turn on power. Toggle the button, wait at least 30 seconds, during which time the red led blinks, then toggle the button a second time. Wait another 10 seconds, then cycle power off/on.

### Interfaces

| 10/100/1000                       | RJ45                                                              |
|-----------------------------------|-------------------------------------------------------------------|
| Ethernet LAN for data, monitoring | Supports auto MDIX to alleviate the need for crossover cable.     |
| and control                       | the need for crossover cable.                                     |
| 10 MHz frequency                  | 10 MHz frequency reference input                                  |
| reference input                   | for frequency synthesis.                                          |
|                                   | Sinewave, clipped sinewave or                                     |
|                                   | squarewave.                                                       |
|                                   | SMA female connector                                              |
|                                   | Input is AC coupled.                                              |
|                                   | Minimum level 0.6Vpp.<br>Maximum level: 3.3Vpp.                   |
| 10 MHz frequency                  | 10 MHz frequency reference                                        |
| reference output                  | output generated either from the 10                               |
|                                   | MHz frequency reference input (-                                  |
|                                   | B firmware option) or from the                                    |
|                                   | internal TCXO (-A firmware                                        |
|                                   | option)                                                           |
| RF Rx                             | Receiver input.                                                   |
|                                   | 50 Ohm, SMA female connector.                                     |
|                                   | Operating range: -60 to -10 dBm<br>Maximum no damage input level: |
|                                   | + 20  dBm                                                         |
|                                   | 20 0011                                                           |
|                                   | Two other signals can be                                          |
|                                   | multiplexed onto the same coaxial                                 |
|                                   | connection between the COM-                                       |
|                                   | 1931 transceiver and an external                                  |
|                                   | LNB:                                                              |
|                                   | • 10 MHz frequency reference                                      |
|                                   | (software enabled) Level: -2<br>dBm typ.                          |
|                                   | <ul> <li>13/18V supply (software</li> </ul>                       |
|                                   | enabled)                                                          |
| RF Tx                             | Transmitter output. 50 Ohm, SMA                                   |
|                                   | female connector.                                                 |
|                                   | Transmit level: -30 to 0 dBm, user                                |
|                                   | selectable.                                                       |
|                                   |                                                                   |
|                                   | One other signal can be multiplexed onto the same coaxial         |
|                                   | connection between the COM-                                       |
|                                   | 1931 transceiver and an external                                  |
|                                   | BUC:                                                              |
|                                   | • 10 MHz frequency reference                                      |
|                                   | (software enabled) Level: 0                                       |
|                                   | dBm typ.                                                          |
|                                   |                                                                   |

#### Operating input voltage range

| Supply voltage                                    | +18V min, +36V             |
|---------------------------------------------------|----------------------------|
|                                                   | max                        |
|                                                   | 400mA typ. under<br>+28VDC |
| Supply voltage (when no LNB 13/18V supply needed) | +5.6V min, +36V<br>max     |

The positive voltage is on the center pin, the ground on the outer barrel.

#### Absolute maximum ratings

| Supply voltage | +45 V max  |  |
|----------------|------------|--|
| RF input       | +20dBm max |  |

#### **Mechanical Interface**

Aluminum enclosure with rubberized end caps. L x W x H: 168.5mm x 138.96 mm x 40.98 mm. Includes two optional 40mm mounting flanges for mounting to a flat support plate.

#### **Schematics**

The board schematics are available on-line at <a href="http://comblock.com/download/com\_1900schematics.pdf">http://comblock.com/download/com\_1900schematics.pdf</a>

#### **Configuration Management**

This specification is to be used in conjunction with VHDL software revision 1 and ComBlock control center revision 3.11g and above.

ARM processor firmware version: CB1900\_1\_6.hex 5/4/16

FPGA/VHDL version: COM-1931\_000 8/25/15

It is possible to read back the option and version of the FPGA configuration currently active. Using the ComBlock Control Center, highlight the COM-1931 module, then go to the advanced settings. The option and version are listed at the bottom of the configuration panel.

### Troubleshooting Checklist

Excessive power consumption:

• The receiver input is capable of supplying 13/18V DC to an external LNB. When using RF attenuators at the input in a RF loopback

test, please make sure to use a DC block between the RFin and the attenuator.

Demodulator can't achieve lock even at high signalto-noise ratios:

Make sure the modulator baseband I/Q signals • do not saturate, as such saturation would strongly distort the modulation phase information. (this is a phase demodulator!)

### VHDL code / IP core

The FPGA code is written in VHDL. It does not use any third-party software. It occupies the following FPGA resources:

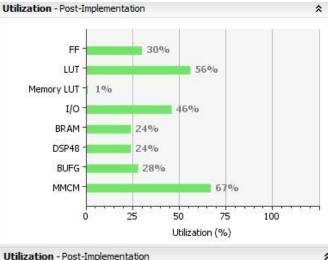

Utilization - Post-Implementation

| Resource   | Utilization | Available | Utilization % |
|------------|-------------|-----------|---------------|
| FF         | 38577       | 126800    | 30.42         |
| LUT        | 35720       | 63400     | 56.34         |
| Memory LUT | 86          | 19000     | 0.45          |
| I/O        | 132         | 285       | 46.32         |
| BRAM       | 33          | 135       | 24.44         |
| DSP48      | 57          | 240       | 23.75         |
| BUFG       | 9           | 32        | 28.12         |
| MMCM       | 4           | 6         | 66.67         |

The maximum chip rate is limited by

- the FPGA technology. For example nearly 80 • Mchips/s for Xilinx Artix 7-1 speed (XC7A100T-1)
- the receiver IF band-pass filter (40 MHz • bandwidth)

The IP core, which includes all VHDL source code, can be purchased separately. It is not needed to operate the ready-to-use COM-1931 transceiver.

See www.comblock.com/download/com1831soft.pdf

### **ComBlock Ordering Information**

COM-1931 L/S-band burst spread-spectrum transceiver

ECCN: 5A001.b.3

MSS • 845 Quince Orchard Boulevard Ste N• Gaithersburg, Maryland 20878-1676 • U.S.A. Telephone: (240) 631-1111 Facsimile: (240) 631-1676 E-mail: sales@comblock.com